## Choosing and Tuning Linux File Systems

Finding the right file system for your workload

#### Val Henson <val\_henson@linux.intel.com>

#### With help from #linuxfs on irc.oftc.net

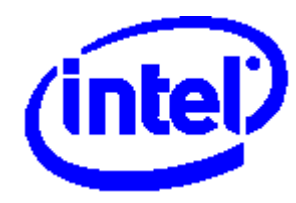

#### Structure of talk

- Understanding your workload
- File system performance basics
- Differences between file systems
- Example workloads and file system choices
- $\bullet$  Q & A

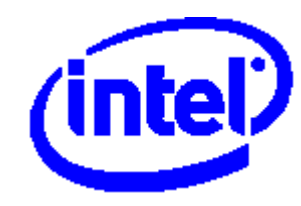

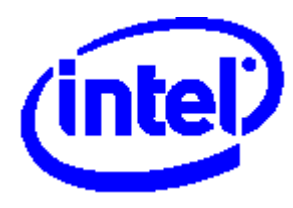

#### ZFS

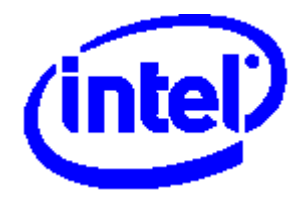

## ZFS ext3

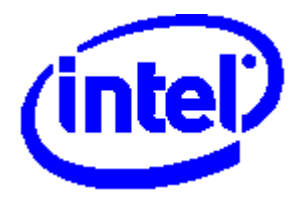

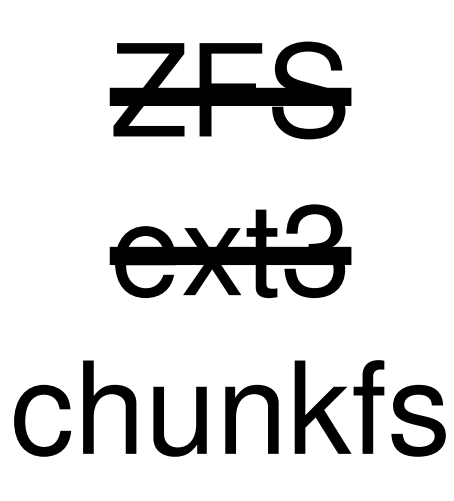

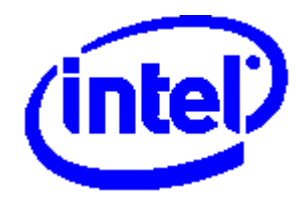

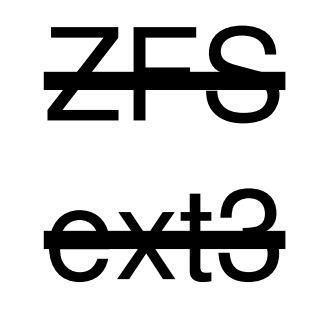

# chunkfs \$ONE\_TRUE\_FS

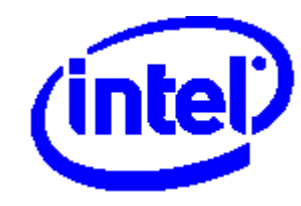

#### How to cut through the hype?

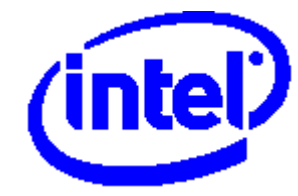

#### The Answer

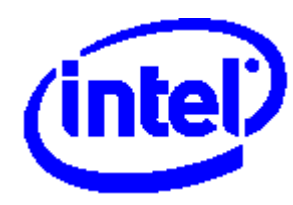

#### The Answer

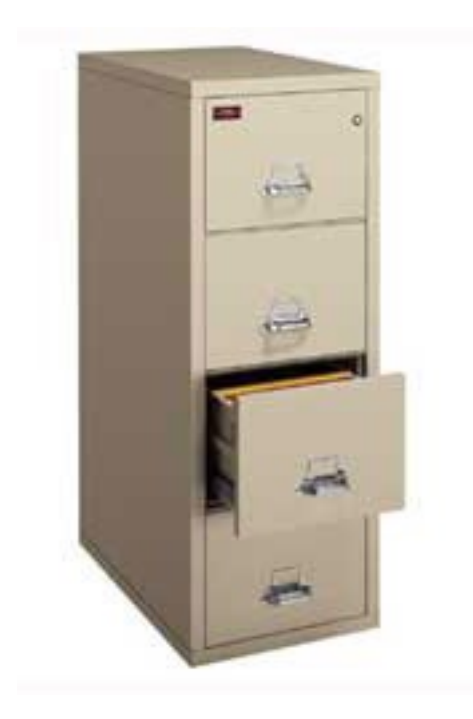

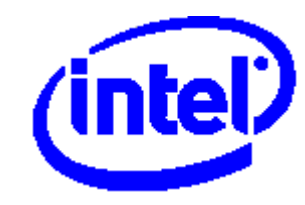

#### The Answer

#### It depends.

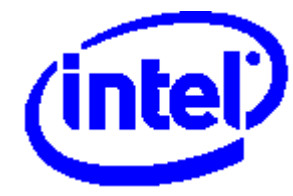

## Understanding your workload

- Size of file system, files, directories, reads, writes
- Pattern of file operations
- Caching application or operating system level?
- What data consistency guarantees do you need?

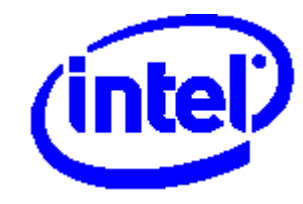

## File system performance basics

- No single "best file system" workload dependent
- Disk characteristics usually dominate file system performance
- Disks go faster with large, sequential I/Os
- Fixed cost per I/O limits I/Os per second (iops)

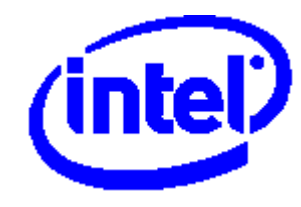

## File system performance basics

- On-disk format determines cold-cache performance
- In-memory format determines warm-cache performance

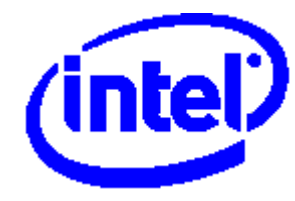

## How file systems like to be treated

- Mostly reads
- Large, contiguous I/Os on block boundaries
- $\cdot$  File size 4-128 KB
- Directories with 10-1000 entries
- I/Os near the beginning of the file
- Few metadata operations
- Clean unmount

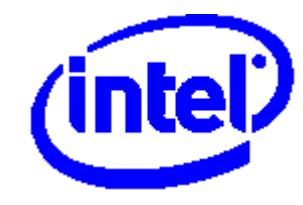

#### How to abuse your file system

- Create one directory with a million files
- Create huge file till ENOSPC
- Randomly create and delete small files
- Randomly read and write single bytes
- Add and remove extended attributes and ACLs
- Now yank the power plug... slowly (may result in non-functional machine)

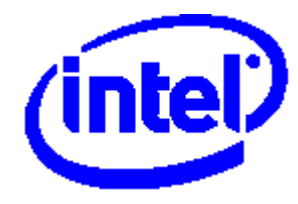

#### Differences between file systems

- File system and file size
- Number of files and directories (inodes)
- Directory size and lookup algorithm
- File data read/write performance
- File create/delete performance
- Space efficiency
- Special features direct I/O, execute in place, etc.

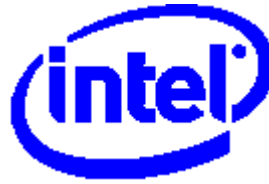

#### Differences between file systems

- Data consistency guarantees
- Crash recovery method
	- fsck
	- journal replay
	- copy-on-write
- Ease of repair
- Stability
- Support

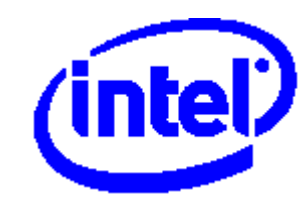

## Quick summary of local file systems

- ext2 simple, fast, stable, easy to repair, but slow recovery
- ext3 rock stable, fast recovery, but slow metadata ops
- XFS best for large files, big directories, big file systems, but slow repair
- reiserfs (v3) best for small files, but less stable, poor repair, less support

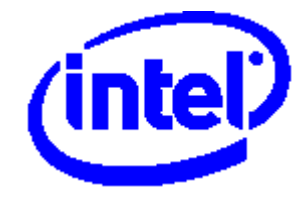

## Common workloads and recommendations

- Embedded small, read-mostly
- Laptop frequent crashes, low traffic
- Desktop middle of the road
- File server high concurrency, bandwidth
- Mail server many small file operations
- Database server many small random I/Os
- Video server large write-once read-many files

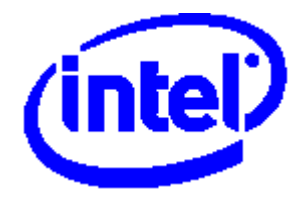

#### Embedded devices

- What is your "disk" flash, ram, thumb drive?
- ext2 for memory-based file systems
- ext3 for disk
- jffs2, LogFS for flash
- Avoid writing flash modern flash may do wearleveling - but poorly

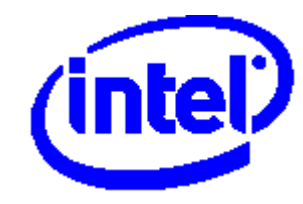

## Laptop

- $\cdot$  ext3
- Needs to withstand frequent crashes, some corruption, low performance demands
- Eliminate writes as much as possible
	- # mount -o {noatime, relatime}
- Group writes using laptop mode, read: /usr/src/linux/Documentation/laptop-mode.txt

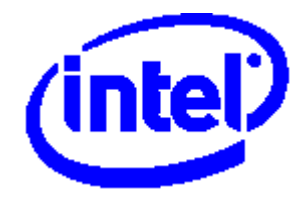

#### Desktop

- ext3
- Large file working set? Increase number of inodes cached in memory, see:

/usr/src/linux/Documentation/sysctl/fs.txt

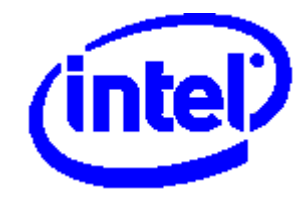

#### File server

- $\cdot$  ext3
- XFS for everything ext3 can't handle
- ext3: data=writeback trades speed for data integrity after a crash, data=journal reduces latency of sync NFS writes
- Change journal, block size if needed
- Consider ext2

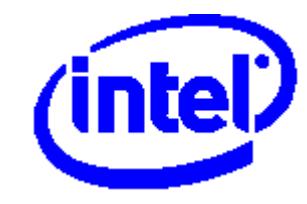

#### Mail server

- mbox format (all mail in one big file)  $\Rightarrow$  ext3
- maildir format (each mail in one file)  $\Rightarrow$  XFS
- ext3 with small blocks, high inode-to-file ratio for maildir too
- Don't cut any corners on your mail server

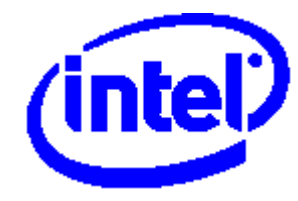

#### Database server

- ocfs2 for clustered Oracle databases
- Support for direct I/O is good
- Database tuning: an arcane art

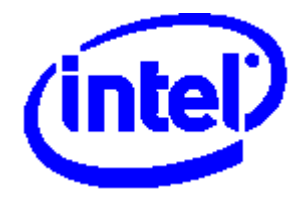

#### Video server

- Large files, write-once, read-many
- XFS is clear winner
- Vast number of tuning options: http://oss.sgi.com/projects/xfs/training/index.html \$ man xfs\_admin

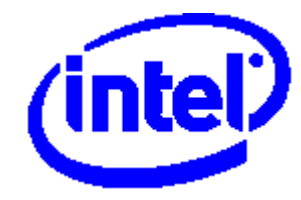

## Simple Summary

- Use ext3 unless you know you need something else
- $XFS Big$ , lots
- reiserfs for small files (if you refuse to use database)
- iffs2 or LogFS for flash
- ocfs2 for clustered databases

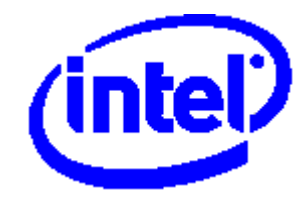

# Questions & (possibly) Answers

Thanks to linux-fsdevel@vger.kernel.org, #linuxfs on irc.oftc.net, David Chinner, Jörn Engel, Theodore Y. T'so, Zach Brown, Ric Wheeler, Ard Biesheuvel, and many many others

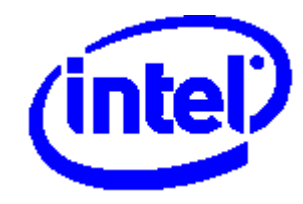

## What about reiserfs?

- reiser4 a research file system
- reiserfs (v3) not widely supported (NameSys doesn't care, SuSE likely to move to ext3)
- Difficult to repair
- Only file system that stores small files efficiently (in space, "notail" option often recommended for performance)
- Better to alter file usage pattern (use a database, fewer files per directory)

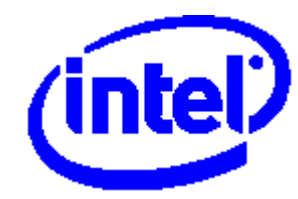

## Quick NFS tuning tips

• Raise read/write size

# mount -o rsize=8192, wsize=8192

- Use NFSv3 and TCP (not UDP)
- async option raises write performance but could cause problems in the event of a server crash (Note: default recently changed from async to sync)

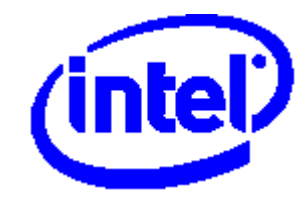

## A note on distributed file systems

- Central tradeoff of latency versus consistency
- Most distributed file systems are buggy and slow
- Only use distributed file systems optimized for one case
	- NFS multiple reader, single writer
	- OCFS2 database
	- GoogleFS append-mostly workload (not available)

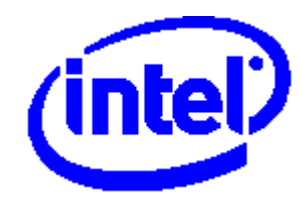